## **Note: Die iOS-App von Ableton**

*Dienstag, 18. Oktober 2022 11:58*

## **Ableton Note**

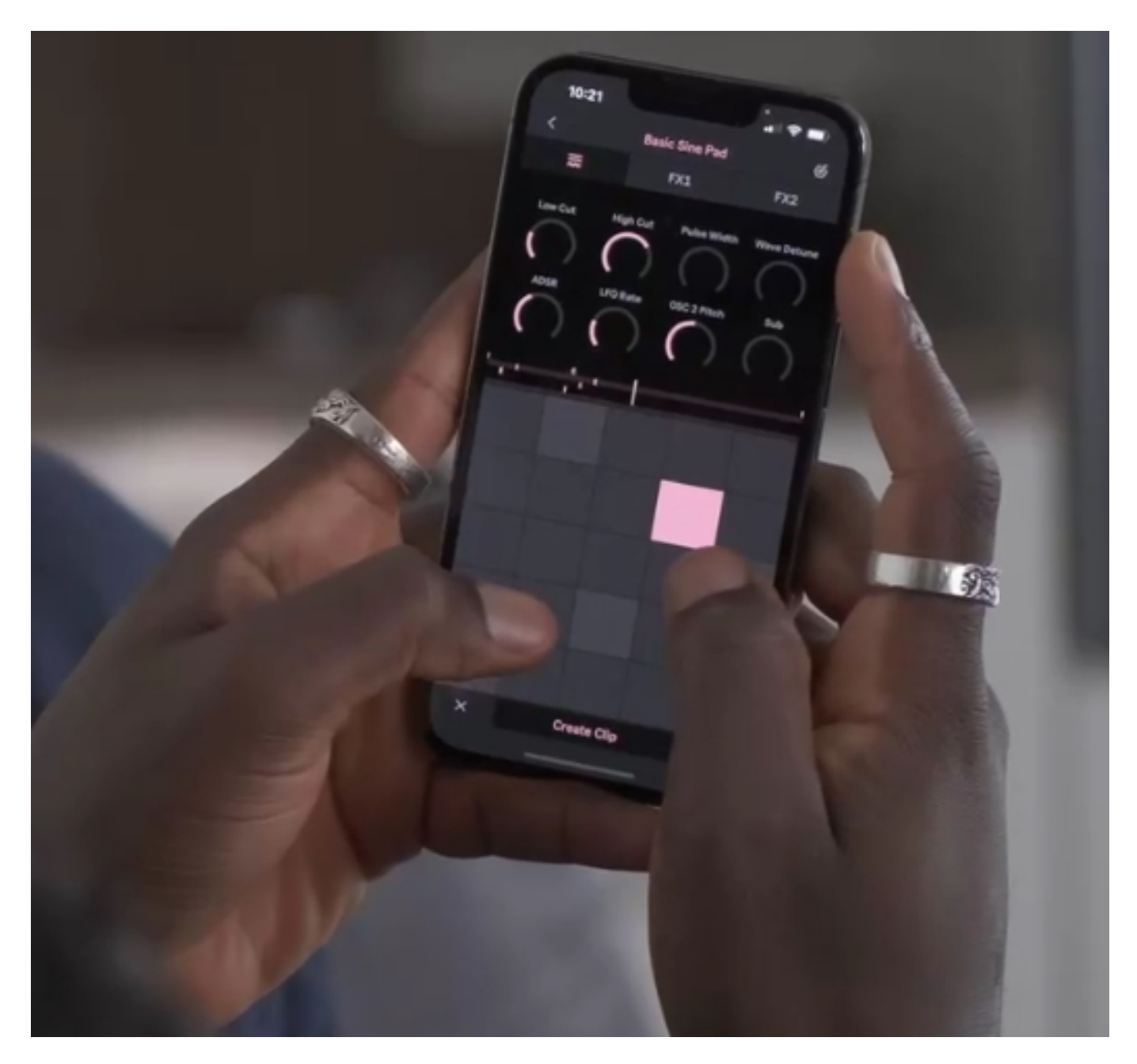

*Note ist da: Eine iOS-App von Ableton, die speziell für das Skizzieren von Musik entwickelt wurde. Notes kuratierte Auswahl an Drum-Kits, melodischen Instrumenten und Synth-Sounds aus Live bietet vielfältige Möglichkeiten, ins Spielen zu kommen und Ideen für Tracks zu erforschen. Wer mit eigenen Soundpaletten arbeiten möchte, kann mit Notes Sampler-Instrumenten auch Klänge aus der Umgebung aufnehmen.*

*Die entstandenen Skizzen können im Anschluss in Ableton Live weiter ausgearbeitet werden: Ableton Cloud ermöglicht Musiker:innen, ihre Note-Projekte direkt in Lives Browser zu übertragen.* 

- *Mit einem Beat beginnen Note enthält 56 Drum-Kits, die auf einem 16-Pad-Grid gespielt werden können. Timingprobleme können durch Quantisierung oder das Verschieben einzelner Noten ausgeglichen werden. Die App bietet die Möglichkeit, Rhythmen zu schichten und einzelne Noten mit der "Note Repeat"*
- *Funktion zu wiederholen. Durch Parameter-Änderungen und Effekte können die Klänge weiter bearbeitet werden.*
- *Mit einer Melodie anfangen Musikern stehen 261 Synth-Sounds und 36 melodische Sampler-Instrumente zur Verfügung, die mit dem 25-Pad-Grid oder der Pianorolle polyphon gespielt werden können. Wer direkt harmonische Ergebnisse erzielen möchte, kann dabei zu Beginn eine Tonart festlegen. Durch*
- *Overdubbing können Harmonien geschichtet werden, Parameter-Veränderungen und Effekte bieten die Möglichkeit, Klänge zu verfeinern und zu verfremden.*
- *Die eigene Welt sampeln Note bietet auch die Möglichkeit, eigene Drum-Kits und melodische Instrumente zu entwickeln: Tonale und perkussive Sounds können mit dem Smartphone-Mikrofon in Notes Sampler-Instrumente aufgenommen werden. Durch Filter, Repitching, Zerschneiden und Effekte können die Samples dann weiter bearbeitet werden.*
- *Improvisationen einfangen Note nimmt Gespieltes auch nachträglich auf, wenn die Aufnahme beim Spielen nicht aktiv war. Durch die "Capture"-Funktion erkennt Note automatisch das Tempo und die Länge der Phrase und erstellt daraus einen Loop.*

## *Ideen entwickeln*

- *Variationen erzeugen Das Grid-Layout von Note ist an Lives Session-Ansicht orientiert und bietet Musiker:innen die Möglichkeit, mit Kombinationen,*
- *Schichtungen und Songstrukturen zu experimentieren. Für Variationen innerhalb von Clips können Loops verdoppelt werden, wer mit verschiedenen Versionen einer Idee experimentieren will, kann Clips duplizieren. Die Ergebnisse können als Audio exportiert und mit anderen geteilt werden.*
- *In Live ins Detail gehen Über Ableton Cloud können Note-Projekte direkt in Live übertragen werden, wo sie im Browser abgelegt werden. Alle Sounds und*
- *Samples werden dabei 1:1 übernommen und können mit der ganzen Welt von Live weiter bearbeitet werden.*

*Note ist ab sofort für iPhone und iPad erhältlich. Die App kann für 6.99 EUR / 5.99 USD/ 4.99 GBP im App Store heruntergeladen werden.*

## *[www.ableton.com](https://www.ableton.com)*